**Chainguard**

## **Modern Build Systems for Containers**

FOSDEM 3 Feb 2024

Adrian Mouat Technical Community Advocate @ Chainguard

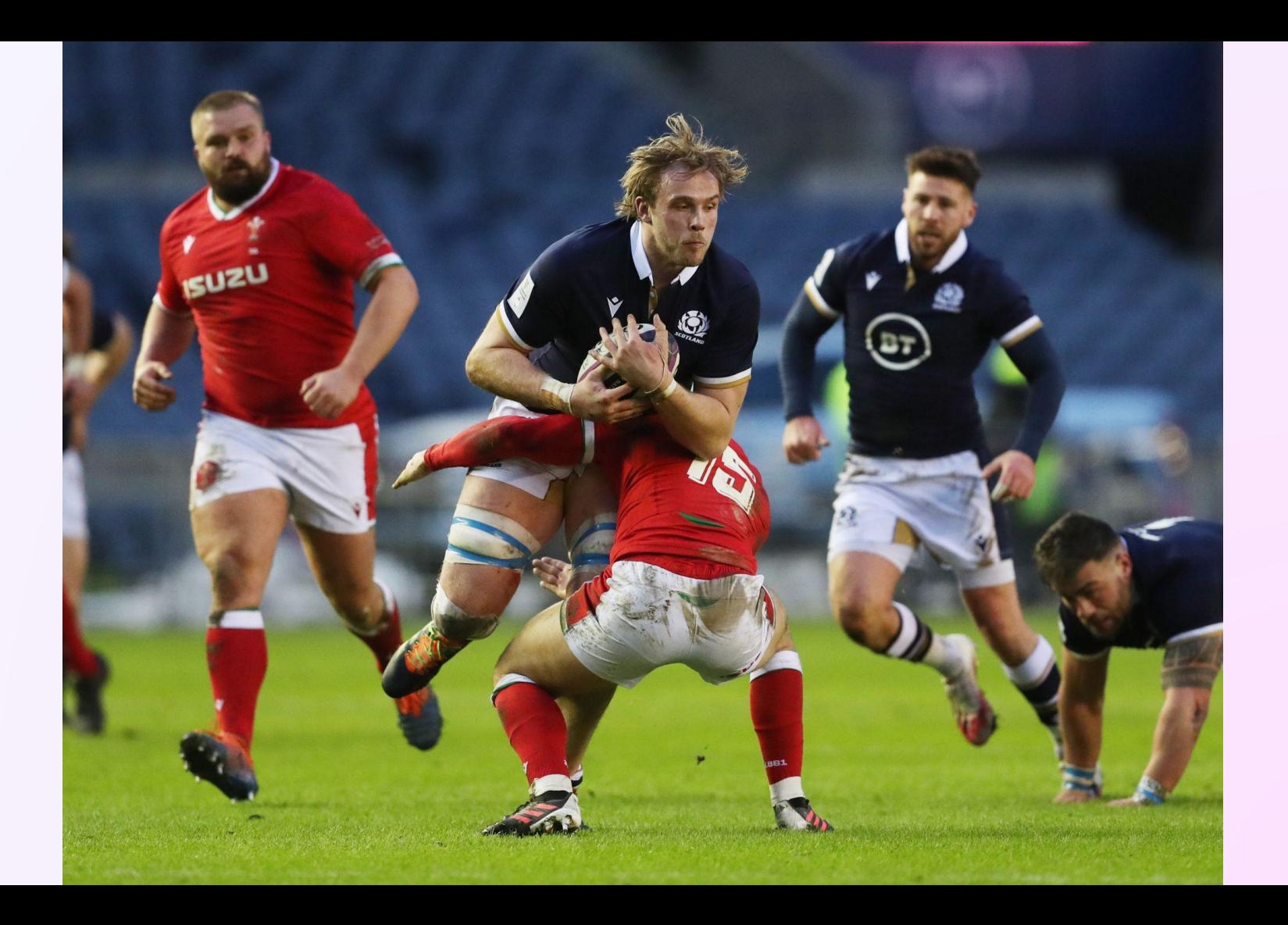

# **Docker is doing to apt what apt did to tar**

#### Bryan Cantrill @bcantrill@mastodon.social

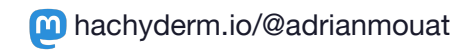

**Chainguard** 

#### **Container Images are Packaging**

- Just a filesystem and some metadata
- Not that difficult to create
	- Running and maintaining them might be another story
	- And a different talk

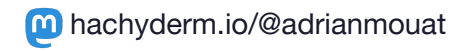

#### **Old Skool Docker Build**

**FROM** golang

**WORKDIR** /work

**COPY** . /work

**RUN** go build -o hello ./cmd/server

hachyderm.io/@adrianmouat

**ENTRYPOINT ["**/work/hello**"]**

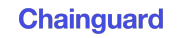

#### **Problems**

- Big image ○ 100s of MBs
- CVEs
	- At least according to scanners
- Poor reproducibility

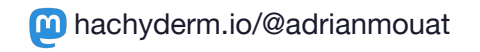

#### **Distroless Multistage Docker Build**

**FROM** cgr.dev/chainguard/go:latest-dev **as builder WORKDIR** /work **COPY** . /work/ **RUN** CGO\_ENABLED=0 go build -o hello ./cmd/server

```
#FROM gcr.io/distroless/static-debian11
FROM cgr.dev/chainguard/static
COPY --from=builder /work/hello /hello 
ENTRYPOINT ["/hello"]
```
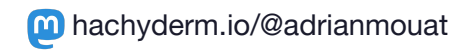

#### **Distroless Build**

- Much smaller!
- No CVEs
- Still not reproducible
- Need to have runtime image that works for you ○ Static, Node, Ruby, Java, Python...

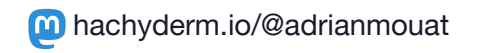

#### **KO Punch**

- <https://github.com/ko-build/ko>
- Just do
	- ko build ./cmd/app

● No Docker

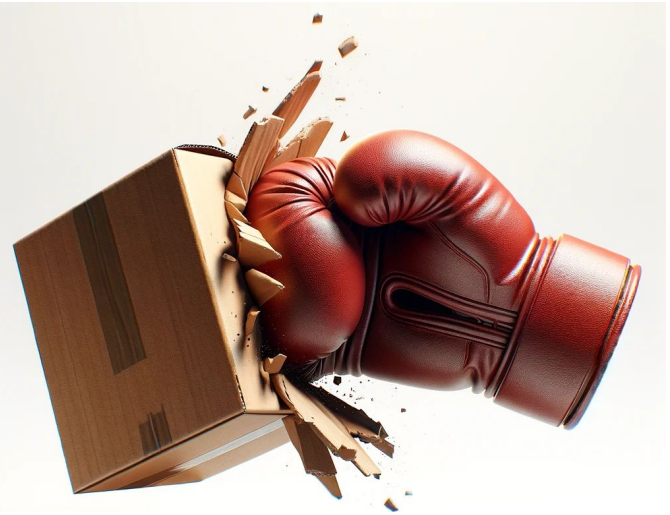

## **Hang On, How Is Distroless Made?**

- GCT Distroless
	- Built with Bazel
	- Basically took Debian and hacked things out
- Chainguard Distroless
	- Apko & Wolfi (and Alpine)

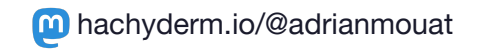

#### **OK, Show me Bazel then**

- You asked for it
- [https://github.com/aspect-build/bazel-examples/tr](https://github.com/aspect-build/bazel-examples/tree/main/oci_go_image) [ee/main/oci\\_go\\_image](https://github.com/aspect-build/bazel-examples/tree/main/oci_go_image)

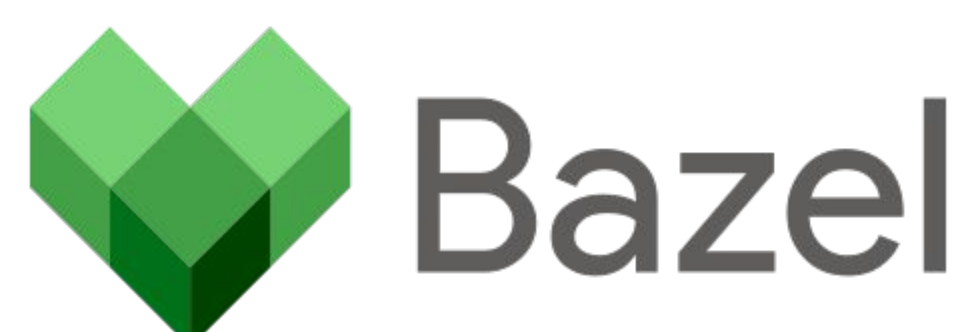

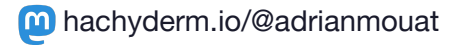

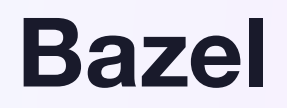

- Excellent reproducibility
- **Fast**
- Can build minimal images
- But it's a bit a of a beast
	- Not for faint-hearted
- Bring your own base image

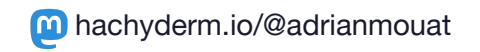

## **OK, Show me Apko**

contents:

keyring:

- https://packages.wolfi.dev/os/wolfi-signing.rsa.pub repositories:
	- https://packages.wolfi.dev/os

packages:

- ca-certificates-bundle
- wolfi-base

entrypoint:

command: /bin/sh -l

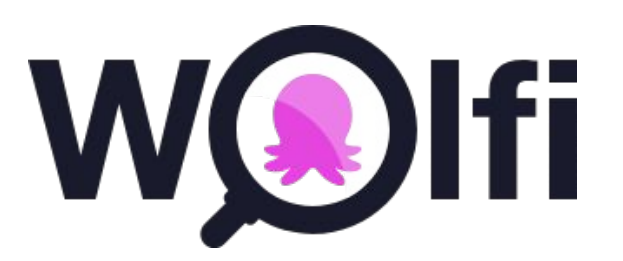

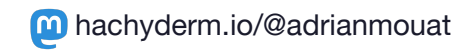

## **Apko**

- Simple
- Declarative
- Reproducible
- Low CVE
- Composes well with Dockerfiles

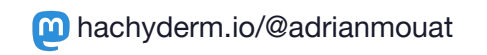

## **Apko**

- Dependent on Alpine/Wolfi
- Create own packages with melange

• Also see rules\_apko for Bazel!

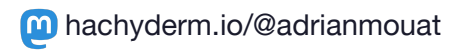

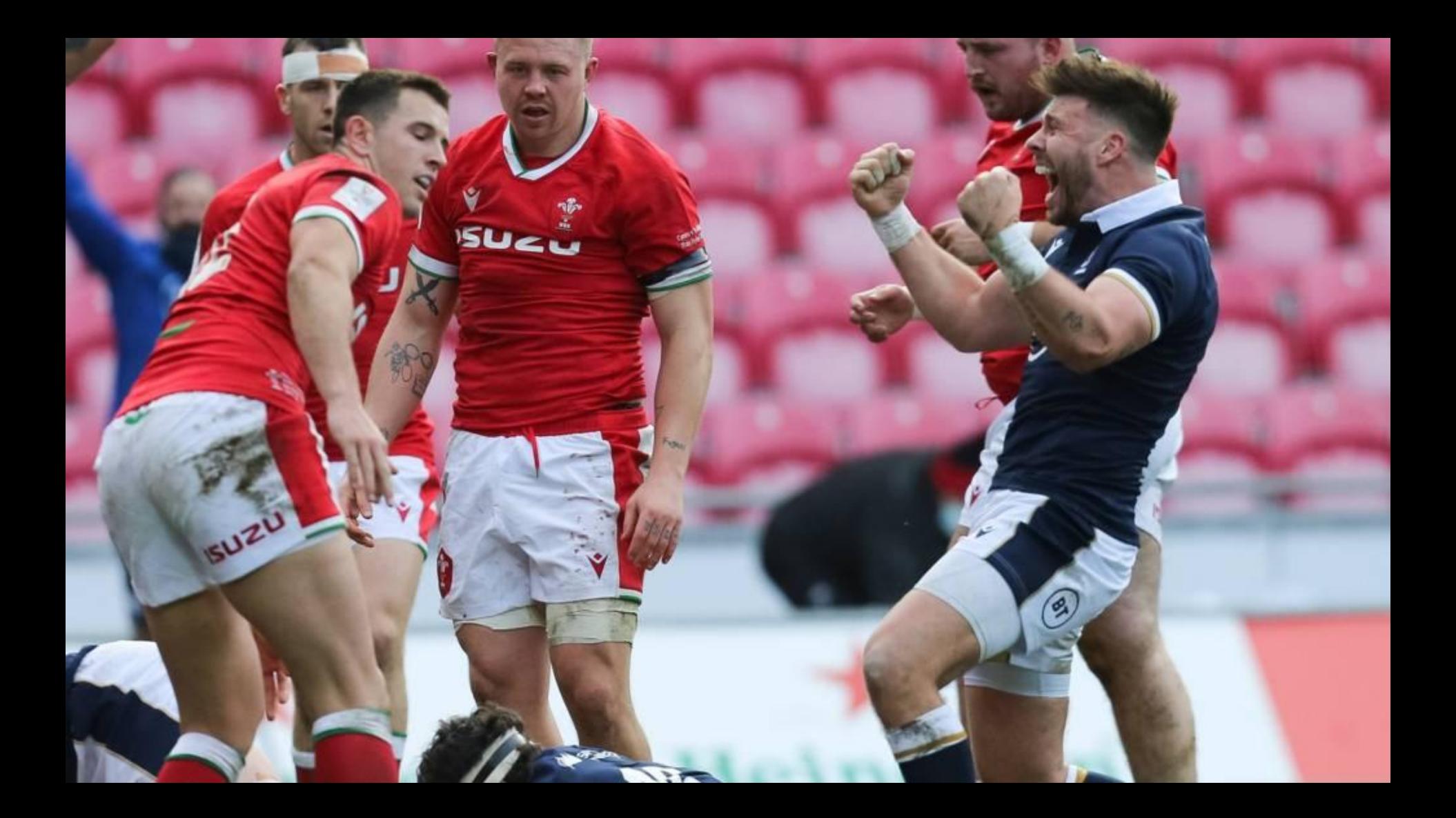

## **Canonical Chiselled Containers**

- Canonical version of distroless
- **Minimal**
- Limited number of images
	- .net
	- JRE
- https://hub.docker.com/u/ubuntu

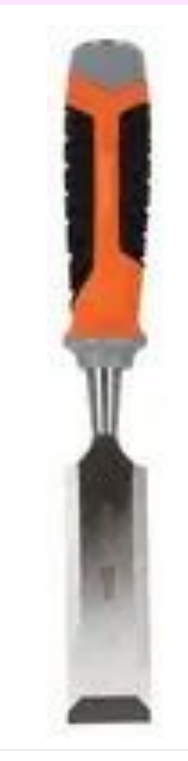

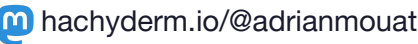

#### **Canonical Chiseled Containers**

- Idea of "slices"
	- "chisel" bits out of packages
		- Instead of having modular packages
	- Seems very manual
- It's own ecosystem

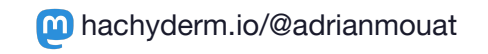

#### **Buildpacks**

- Aim to be easy to use
- Pick up requirements.txt etc
- Doesn't seem to produce small images
	- Or low CVE ones
	- It could?
- Feels a bit one size fits all

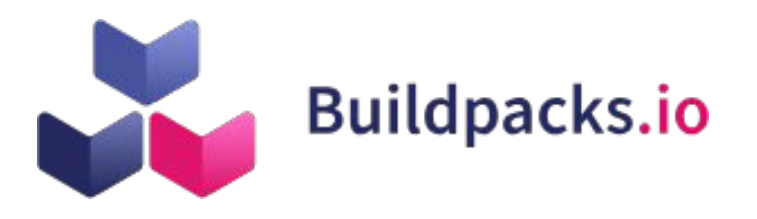

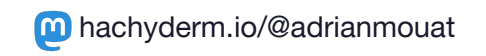

## **Buildkit and Dagger**

- Buildkit is powerful
	- Dockerfile just scratches the surface
- Dagger takes advantage of this
- Designed for CI/CD
	- Solve "Works on my machine"

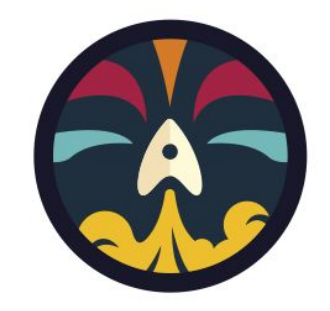

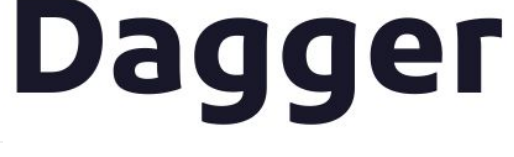

#### **Dagger Example**

```
contents, err := client.Container().
      From("alpine:latest").
      WithDirectory("/src", project, 
        dagger.ContainerWithDirectoryOpts{
         Include: []string{"*.md"},}).
      WithWorkdir("/src").
      WithExec([]string{"ls", "/src"}).
      Stdout(ctx)
```
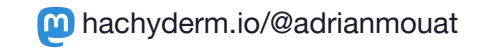

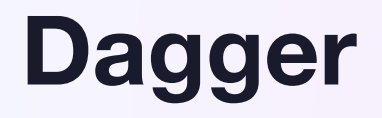

- Similar level to Bazel?
	- But simpler
- Building out plugins
	- Apko!
	- But also apk

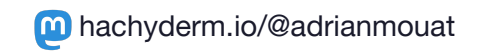

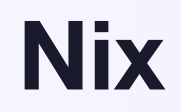

- Don't need to understand all of Nix
- Or even install it
- Two approaches
	- pkgs.DockerTools
	- flakes

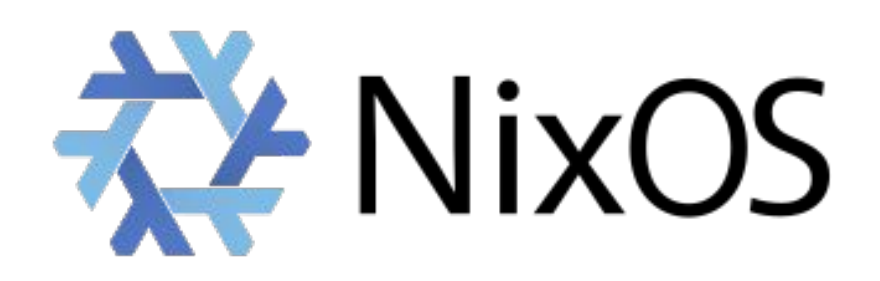

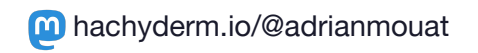

## **Nix pkgs.DockerTools**

```
pkgs.dockerTools.buildImage {
     name = "redis";
     tag = "latest";
    fromImage = null; #debian/bash copyToRoot = pkgs.buildEnv {
       name = "image-root";
       paths = [ pkgs.redis ];
      pathsTolink = [ "/bin" ];
     };
```

```
runAsRoot = ''
mkdir -p /data
config = \{Cmd = ["/bin/redis-server"];
    WorkingDir = "/data";
       Volumes = {
            " / data" = {}};
      };
}
```
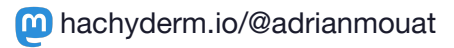

## **Nix pkgs.DockerTools**

- I couldn't get to work on MacOS
	- Required KVM?
- Fully reproducible?
- Minimal?
- Full programming language
- Nix

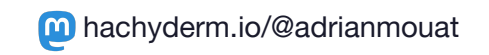

#### **Nix Flakes**

- Nix creates stand-alone systems for everything  $\circ$  So why not just ship that in an image?
- Use with Dockerfile
- Simpler
- Works on my Mac
- <https://mitchellh.com/writing/nix-with-dockerfiles>

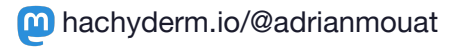

#### **Nix Flakes**

- Halfway Reproducible
	- Nix tries to be totally reproducible
	- Docker build will cause issues
- Should be able to make minimal
	- Not sure why there's a shell etc
	- Need to play more

#### **Nix Flakes**

- Final image is a bit weird
	- Not your typical filesystem
	- Makes debugging more difficult
		- E.g. how to set entrypoint to shell?

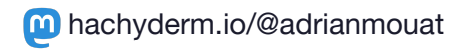

#### **OK, So What Do You Recommend?**

## **Org-wide Solutions**

- Bazel
	- $\circ$  If you want the guarantees it gives you
- Dagger
	- If CI/CD is a pain
		- (it probably is)

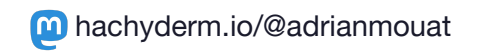

## **Smaller Single Project Solutions**

- Multistage Docker Build with distroless
- Apko
	- Simple, generic, reproducible
	- I'm biased
- Otherwise ecosystem specific e.g. ko, jib
- Nix? Maybe!

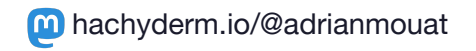

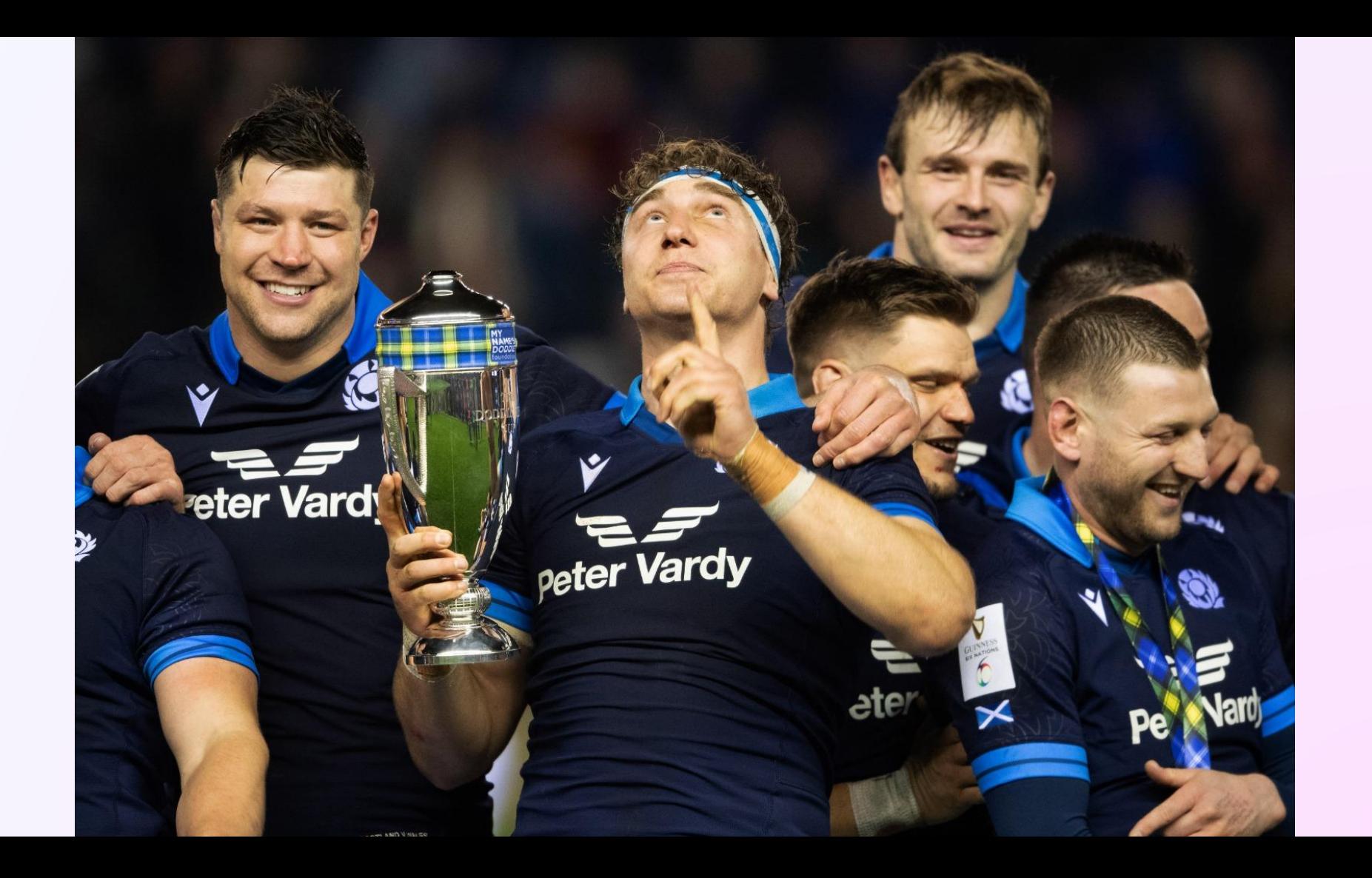